## **1. Basic Diagnostic Procedure**

## **A: PROCEDURE**

## NOTE:

This section is specified for H4SO model.

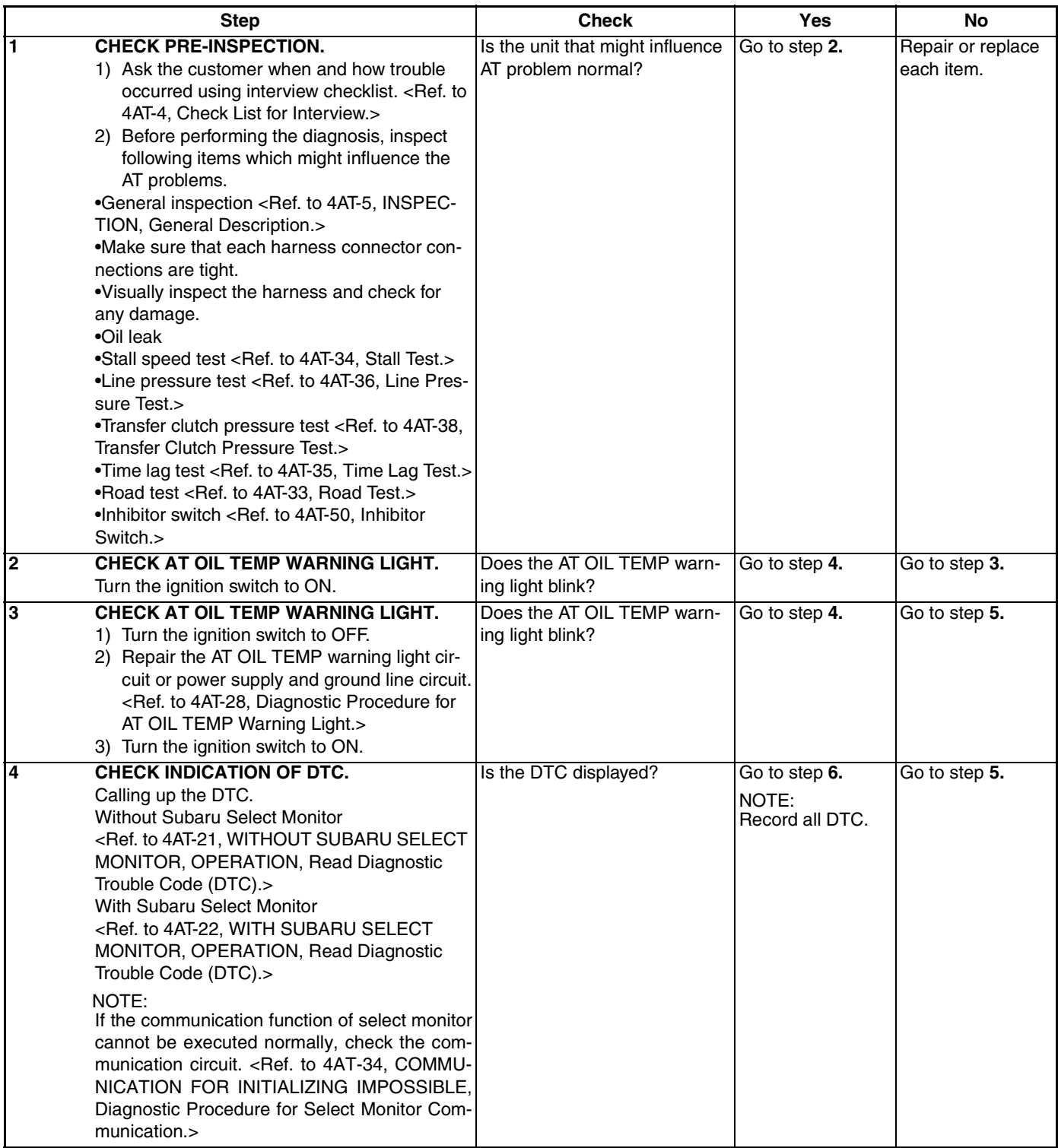

## **BASIC DIAGNOSTIC PROCEDURE**

AUTOMATIC TRANSMISSION (DIAGNOSTICS)

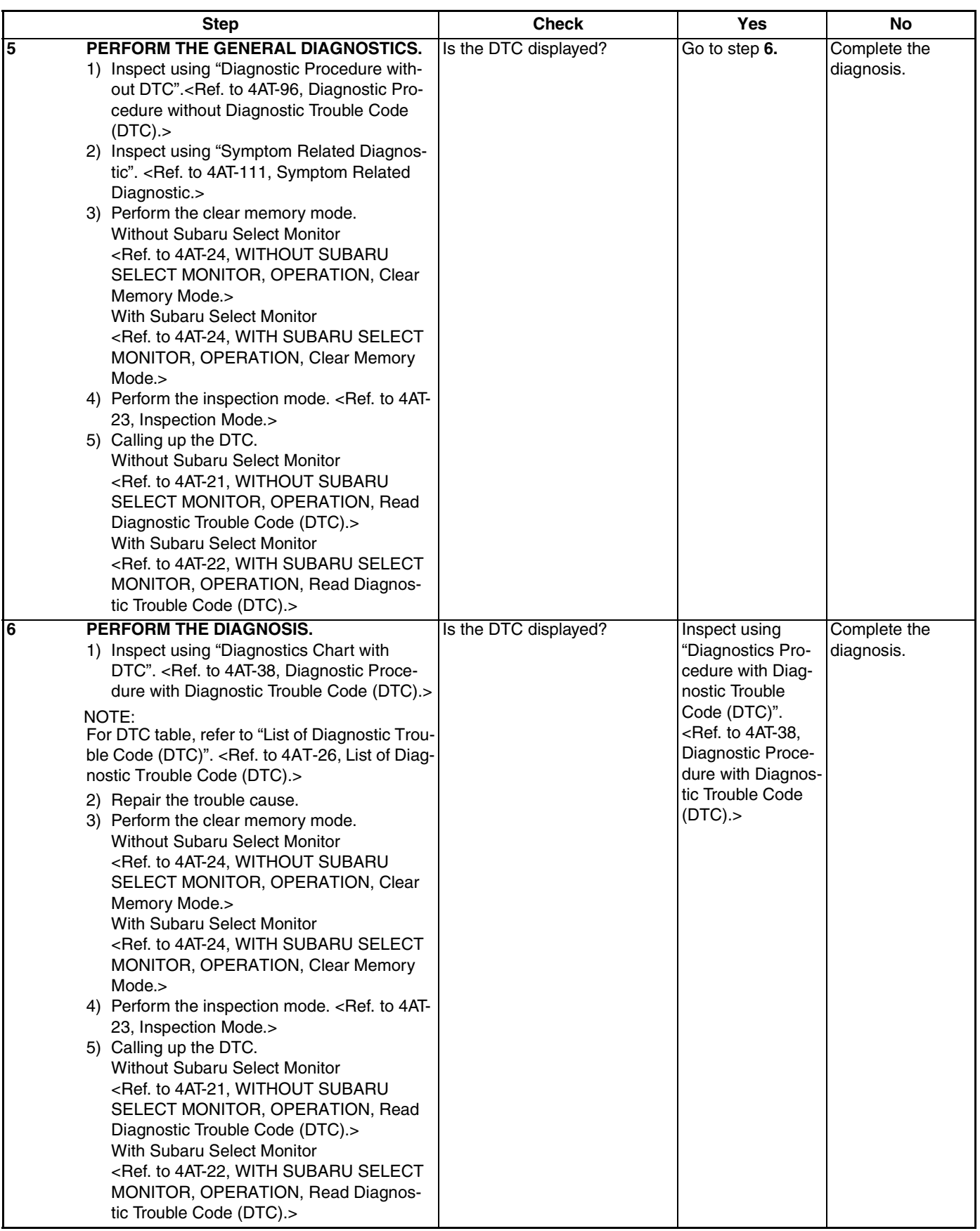